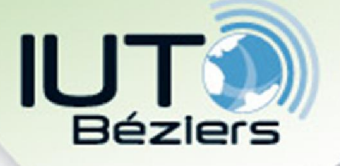

# 2.2 Représentation des nombres entiers avec signe (signés, « signed »)

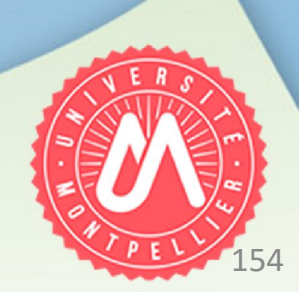

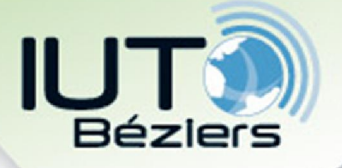

#### • Représentation usuelles des entiers signés

- Avec bit de signe
- Avec décalage
- Décimal codé binaire (BCD = Binary Coded Decimal)
- Complément à 1
- Complément à 2

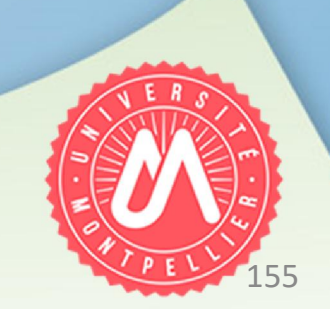

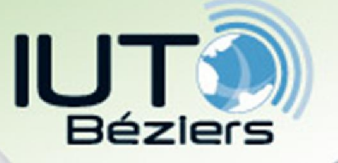

2. Représentation des données Représentation usuelle des entiers signés

- Avec bit de signe
	- Le signe = information binaire (+ ou -) possibilité de représentation par 1 bit : 0 ou 1
	- Le nombre de bits réservés au nombre à représenter est raccourci de 1 bit
	- Avec n bits, seuls (n-1) bits peuvent être utilisés pour représenter la valeur absolue du nombre
	- Sur n bits, on peut représenter de  $(-2^{n-1}-1)$  à  $(2^{n-1}-1)$

 $\downarrow$ 

 $\downarrow$ 

 $\downarrow$ 

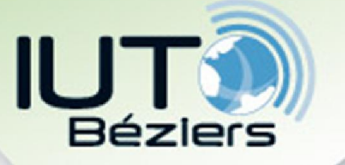

Avec *bit* de signe

2. Représentation des données Représentation usuelle des entiers signés

- Problème : on peut représenter le zéro de deux manières : + 0 et - 0 !
- Exemple sur un octet  $(n = 8)$ : deux représentation possibles

0000 0000 1000 0000

 $\downarrow$ 

X +(-X) ne donne pas la représentation du zéro !

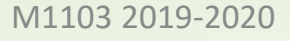

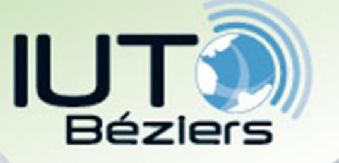

158

Représentation usuelle des entiers signés

- Avec décalage
	- Sur n bits, on représente le 0 au milieu de la pleine échelle
	- Exemple sur 1 octet (8 bits) :

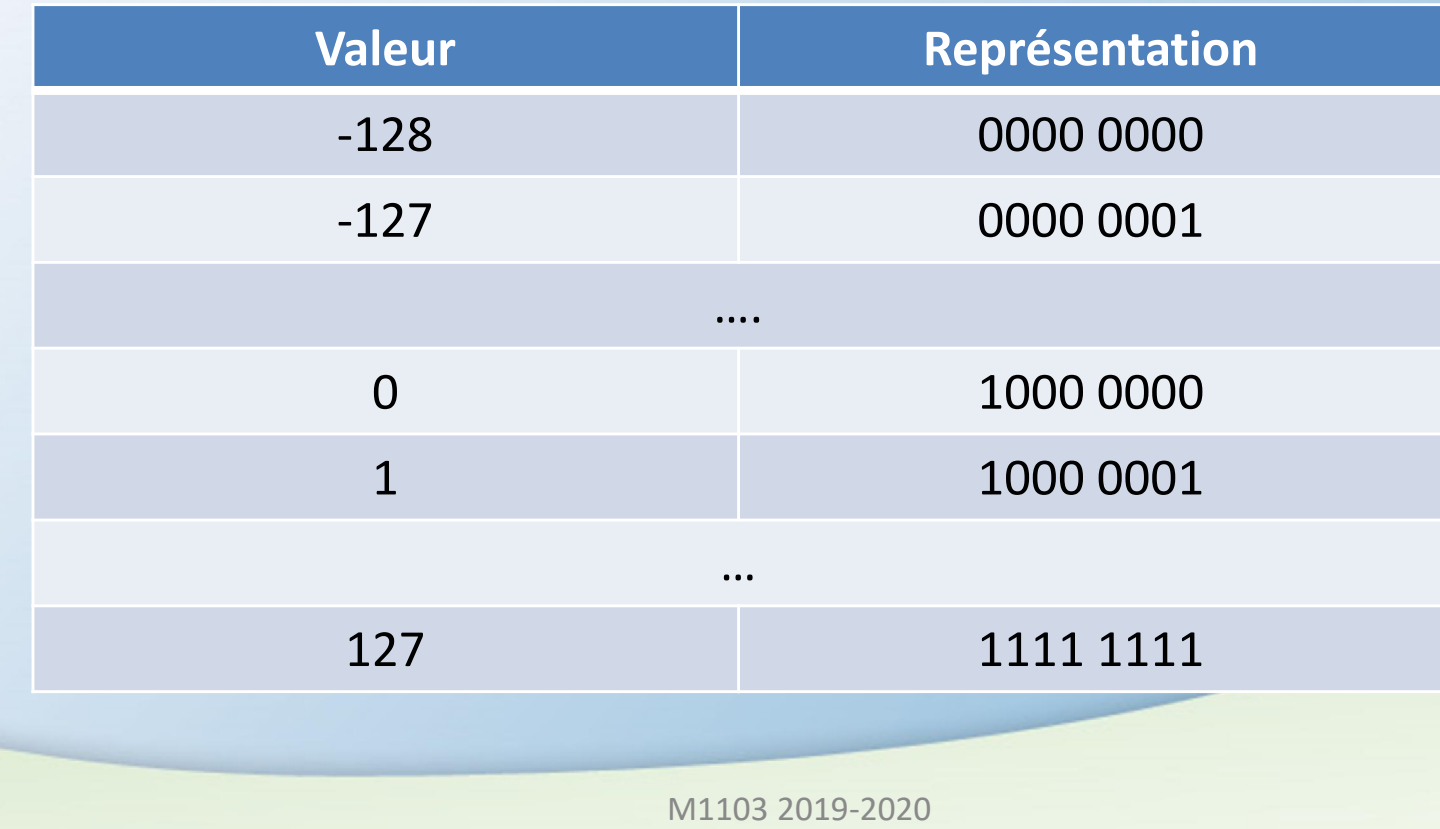

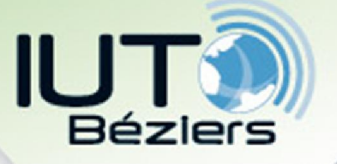

Avec décalage

2. Représentation des don Représentation usuelle des entiers signés

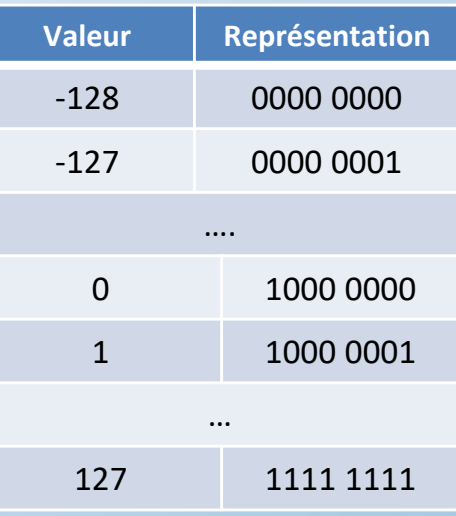

- Sur n bits, on peut représenter de  $(-2^{n-1})$  à  $(2^{n-1}-1)$ :
- Si le bit de poids fort est égal à 0, le nombre est négatif
- Si le bit de poids fort est égal à 1, le nombre est positif
- Pour représenter (« coder ») le nombre X sur n bits: il suffit de représenter  $X + 2^{n-1}$  comme un nombre positif
- Pour «décoder » un nombre codé sur n bits : on décode le nombre comme un nombre positif, puis on lui soustrait 2n-1

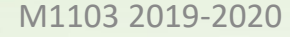

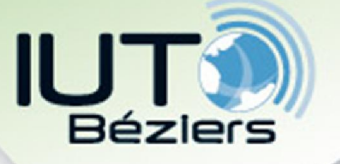

Représentation usuelle des entiers signés

- Complément à 2
	- En fait, il s'agit du complément à 2<sup>n</sup> de X :  $X_{col} = 2^n X$
	- Pour représenter X sur n bits :
		- On calcule le complément à 1 de X
		- On ajoute 1
	- Exemple sur 8 bits :
		- Représentation de -11

11 : 0 0 0 0 1 0 1 1 Complément à 1 : 11110100  $+1:$  $111$ 

M1103 2019-2020

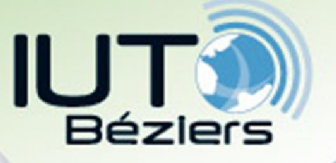

Représentation usuelle des entiers signés

- Intérêts du complément à 2
	- Les opérations arithmétiques fonctionnent normalement
	- Représentation « normale » du zéro : 0 0 0 0 0 0 0 0

- Il s'agit de la représentation des entiers signés la plus répandue
- Sur n bits, on peut représenter l'intervalle  $[-2^{n-1}; 2^{n-1}-1]$

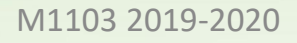

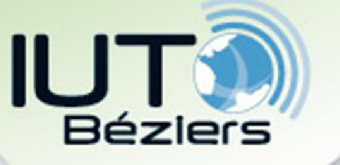

Représentation usuelle des entiers signés

- Décodage du complément à 2
	- Le complément à 2 du complément à 2 donne le nombre initial :  $X = 2^n - (2^n - X)$  on fait le complément à 1 et on rajoute 1
	- Exemple : Que représente le nombre 10110110, ?
	- C'est un nombre négatif car le bit le + significatif = 1
	- Complément à 1 de 1 0 1 1 0 1 1 0 0 1 0 0 1 0 0 1
	- On ajoute 1

#### $0 1 0 0 1 0 1 0 = 74_{10}$

Donc,  $10110110_2 = -74_{10}$ 

M1103 2019-2020

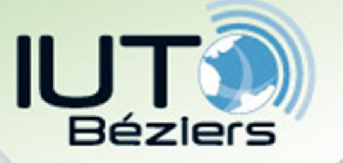

2. Représentation des données Représentation usuelle des entiers signés

## Complément à 2 Changement de taille :

- Dans le sens entier taille n  $\rightarrow$  entier taille m > n
	- Si nombre positif : on rajoute des 0
	- Si nombre négatif : on rajoute des 1
- Dans le sens entier taille n  $\rightarrow$  entier taille m < n :
	- Cela ne fonctionne que si le nombre est suffisamment petit…

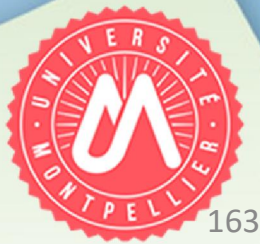

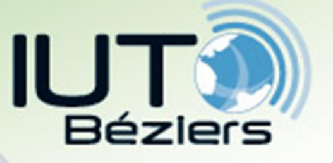

Représentation usuelle des entiers signés

- Décimal Codé Binaire (Binary Coded Decimal)
	- Chaque chiffre est codé indépendamment
	- Les chiffres allant de 0 à 9, il faut 4 bits
	- Le signe est également codé sur 4 bits (à droite) :
		- 1100 pour le +
		- **1101 pour le -**
	- Utilisation : afficheurs 7 segments

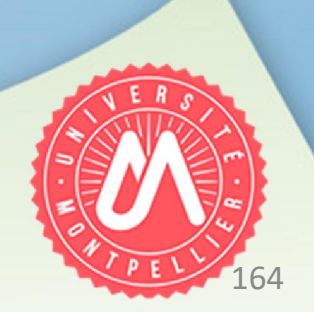

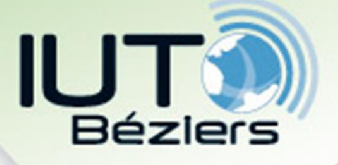

# 2.3 Représentation des nombres non entiers

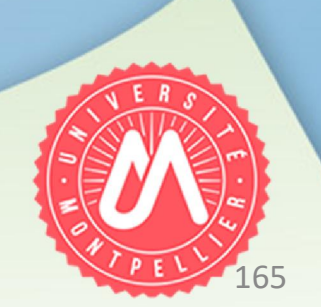

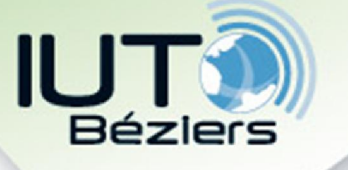

## Nombres décimaux

- Nombre décimal = nombre qui s'écrit avec une quantité quelconque, mais finie, de chiffres derrière la virgule en base 10
- Exemples : 10 ; -15,3 ; 1,666
- Remarque : 1,6666... n'est pas un nombre décimal car il n'a pas un nombre fini de chiffres derrière la virgule ! C'est un nombre réel non entier.
- Nombres décimaux entiers : représentation selon les manières vues précédemment (base 2/16 avec codage du signe ou pas…)
- Nombres décimaux ou réels non entiers : 2 types de représentation :
	- Représentation dite « en virgule fixe » (« Fixed Point »)
	- Représentation dite « en virgule flottante » (« Floating Point

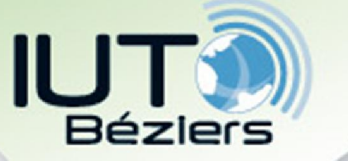

## Nombres décimaux non entiers

- Représentation en virgule fixe (« Fixed Point »)
- On représente séparément la partie entière et la partie décimale
- **Exemple :** Représentation d'un nombre sur n bits :
	- Partie entière sur m bits (puissances positives de 2)
	- Partie décimale sur k bits (puissance négatives de 2)

 $\cdot$  n = m + k

$$
a_{m-1}a_{m-2}...a_1a_0, a_{-1}a_{-2}...a_{-k} = a_{m-1} \times 2^{m-1} + a_{m-2} \times 2^{m-2} + ... + a_1 \times 2 + a_0 + a_{-1} \times 2^{-1} + ... + a_{-k} \times 2^{-k}
$$

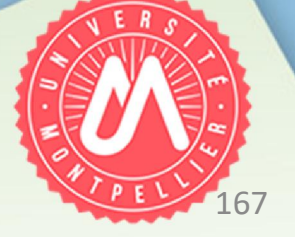

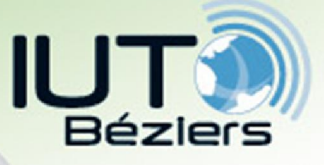

Nombres décimaux non entiers

- Représentation en virgule fixe (« Fixed Point »)
- Pratiquement : comment faire pour convertir ?
- Méthode 1 :

En utilisant la table des multiples de 2 négatifs

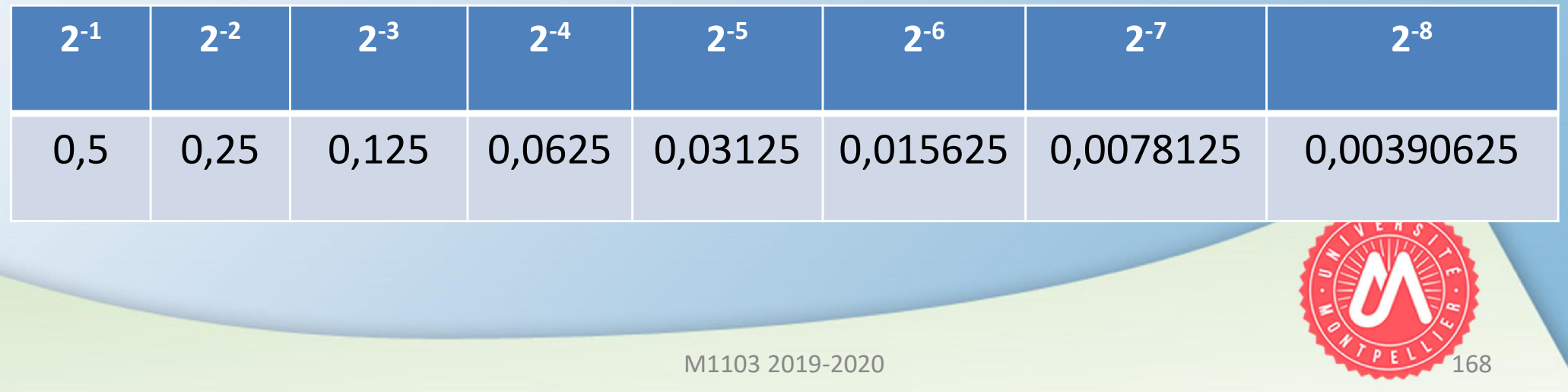

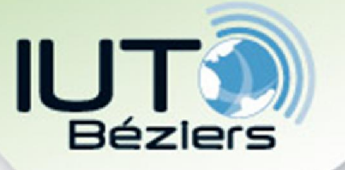

2. Représentation des données Nombres décimaux non entiers

- Representation en virgule fixe (« Fixed Point »)
- Méthode 1 : En utilisant la table des multiples de 2 négatifs

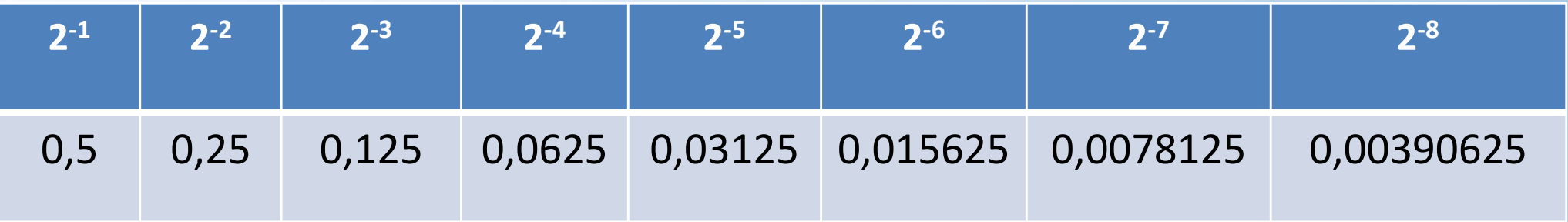

- Exemple : représenter 14,42 sur 2 octets(m = 8, k = 8)
- $14,42 = 14 + 0,42$
- $14_{10} = (0 0 0 0 1 1 1 0)$
- $\cdot$  0,42<sub>10</sub> = 0,25 + 0,125 + 0,03125 + 0,007825 + 0,00390625  $= (0, 0 1 1 0 1 0 1 1)$
- Donc  $14,42_{10} = (0 0 0 0 1 1 1 0, 0 1 1 0 1 0 1 1)$

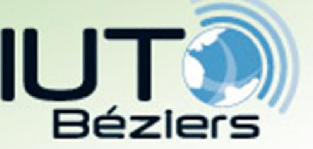

Nombres décimaux non entiers

- **Representation en virgule fixe (« Fixed Point »)**
- Autre méthode pour représenter facilement la partie décimale: par multiplications successives de la partie décimale

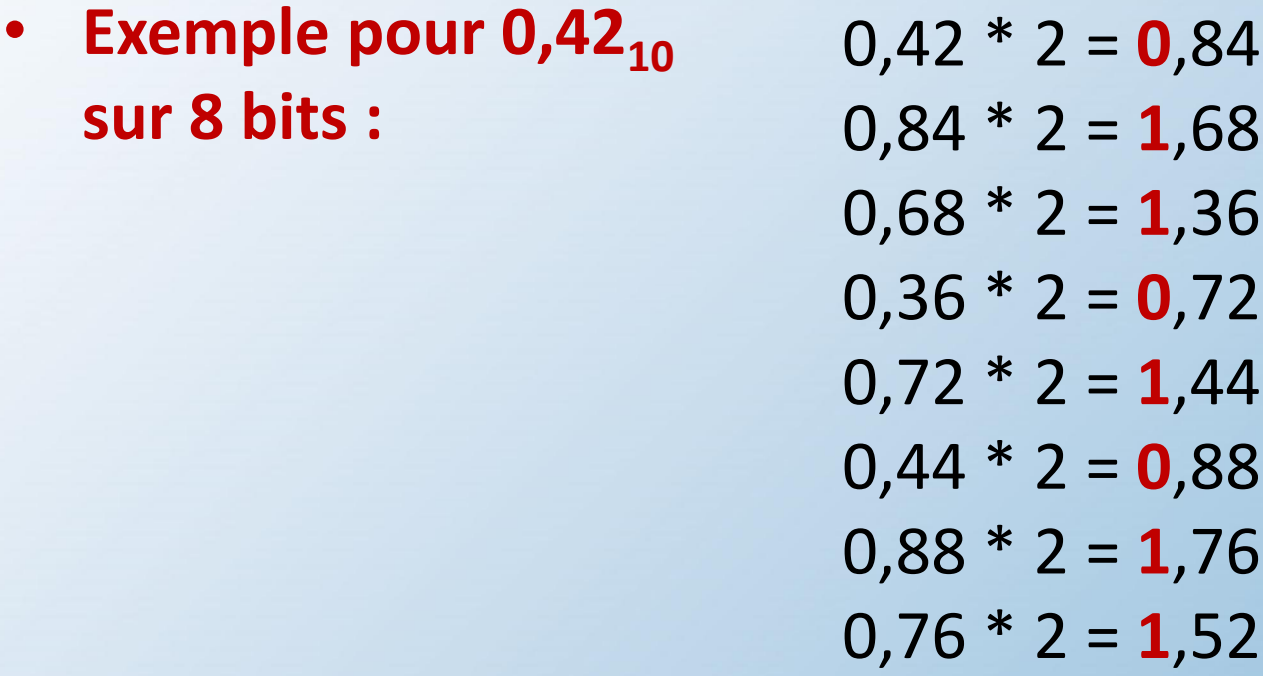

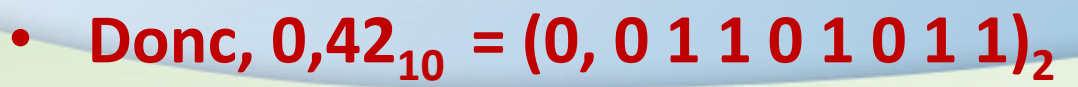

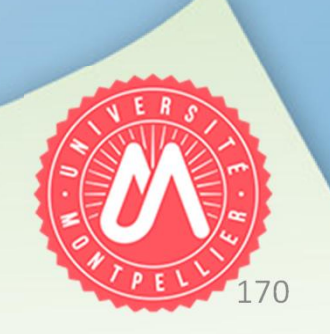

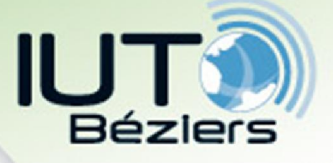

Nombres décimaux non entiers

- **Représentation en virgule fixe (« Fixed Point »)**
- Intervalle de représentation : [-2<sup>(n-k)-1</sup> ; 2<sup>(n-k)-1</sup>-1]
- Précision :  $\pm 2^{-k}/2$
- Donc, pour n fixe : n (nb total bits) = m (nb bits partie entière) + k (nb bits partie décimale)
	- Si l'on souhaite une grande précision  $\rightarrow$  il faut k grand, donc m petit  $\rightarrow$  on ne peut l'avoir que pour des nombres petits
	- Si l'on veut convertir un nombre grand  $\rightarrow$  il faut m grand  $\rightarrow$  k sera petit  $\rightarrow$  précision faible
- Question : comment faire pour avoir une même précision relative pour tous les nb.

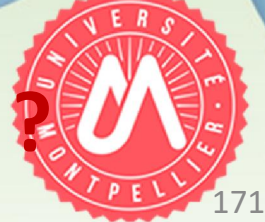

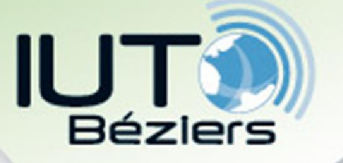

- Généralités sur la représentation des réels
- Il est impossible représenter tous les réels car :
	- Il existe une infinité de nombre réels

M1103 2019-2020

• Un nombre réel non entier peut avoir une infinité de chiffres après la virgule

172

• Exemple :  $1/3 = 0,33333...$  $= 0.1 + 3 \times 10^{-1} + 3 \times 10^{-2} + 3 \times 10^{-3} + ...$ 

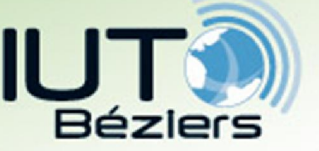

#### • Généralités sur la représentation des réels

- On ne peut donc représenter un nombre réel qu'avec une erreur plus ou moins grande
- Rappels :

*Erreur absolue = Valeur exacte – Valeur representee* 

$$
Error relative = \frac{Value\ exacte - Value\ v\ representee}{Value\ exacte}
$$

$$
Error relative [°/o] = \frac{Value\ exacte - Value\ respecte}{Value\ exacte} \times 100
$$

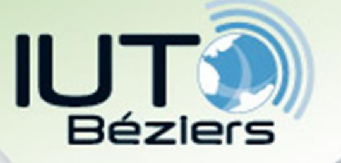

- Ecriture scientifique = représentation d'un nombre réel sous la forme  $\pm a \times 10^n$ 
	- a = mantisse = nb. décimal  $\in$  [1, 10]
	- $n =$  exposant = nb. entier
- Exemple : 12456,35 =  $+1,245635 \times 10^4$

Signe : +

Mantisse : 1,2345635

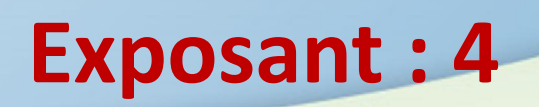

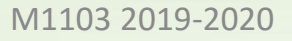

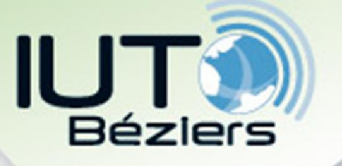

- Ecriture scientifique  $\pm$  a  $\times$  10<sup>n</sup>
- Exemple : 12456,35 =  $+1,245635 \times 10^4$
- Il n'y a donc qu'un seul chiffre non nul à gauche de la virgule, puis un nombre variable de décimales qui dépend de la précision

### • Intérêt :

Connaître rapidement l'ordre de grandeur du nombre

175

M1103 2019-2020 Simplifier les multiplications (divisions) en procédant à des multiplications (divisions) des mantisses et à des additions (soustraction des exposants

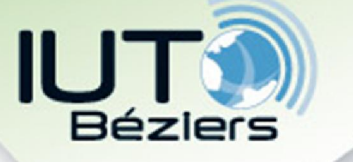

## Nombres réels

- Représentation en virgule flottante (« Floating Point ») – Norme IEEE 754 = Représentation sur 32 ou 64 bits d'un nombre réel en écriture scientifique, dont :
	- 1 bit pour le signe  $(0 = nb +, 1 = nb -)$
	- 8 ou 11 bits pour l'exposant
	- 23 ou 52 bits pour la mantisse
- Intérêt : avoir la même précision relative pour tous les nombres, du plus petit au plus grand

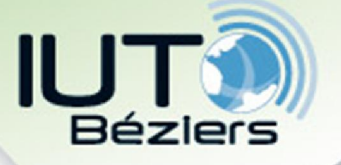

- Représentation en virgule flottante (« Floating Point »)
- Décalage de l'exposant :
	- L'exposant peut être + ou !!!
	- Pour éviter sa représentation en complément à 2, l'exposant est décalé, ce qui lui permet d'être représenté sous la forme d'un nombre non signé
	- Le décalage est de  $2^{e-1}-1$ , avec e = nb. de bits de l'exposant
	- Exemple : exposant représenté sur 8 bits (e = 8)  $\rightarrow$  décalage de 2<sup>8-1</sup>-1 = 127

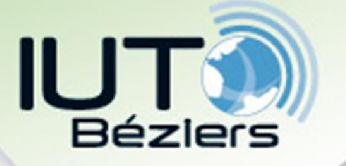

• Représentation en virgule flottante (« Floating Point »)

• Interprétation d'un nombre représenté en virgule flottante selon la norme IEEE 754 (décodage) :

Valeur = signe  $\times$  1, mantisse  $\times$  2<sup>(exposant – décalage)</sup>

Signe =  $\pm$  1

Décalage =  $2^{(nb \text{ bits exposure}} - 1)$ 

M1103 2019-2020

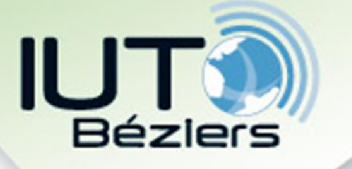

- Représentation en virgule flottante (« Floating Point »)
- Interprétation d'un nombre représenté en virgule flottante selon la norme IEEE 754 (décodage)
- **Exemple sur 32 bits** (1 bit signe  $+ 8$  bits exposant  $+ 23$  bits mantisse) signe exposant mantisse 0 10000001 11010000000000000000000
- Signe =  $0 \rightarrow$  nb positif
- Exposant:  $10000001 = 128 + 1 = 129$
- Remarque : exposant représenté sur 8 bits  $\rightarrow$  l'exposant est en fait décalé de 2<sup>8-1</sup>-1 = 127
- Mantisse : 11010000000000000000000 = 1/2 + 1/4 + 1/16 = 0,8125

Donc valeur : + 1,8125×2<sup>129-127</sup> = + 1,8125×2<sup>2</sup> = 7,25

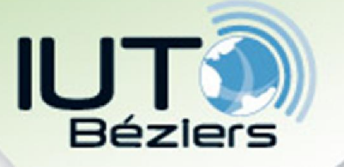

- Représentation en virgule flottante (« Floating Point »)
- Représentation (« COdage ») d'un nombre en virgule flottante
- 1) On détermine le signe du nombre
- 2) On représente le nombre réel en représentation binaire, en virgule fixe
- 3) On compte le décalage nécessaire pour qu'il ne reste qu'un seul chiffre à gauche de l'exposant
- 4) On calcule le codage de l'exposant = décalage + 127

(si exposant sur 8 bits)

180

ou = décalage + 1023 (si exposant sur 11 bits)

5) On recopie la mantisse, en enlevant le « 1 »

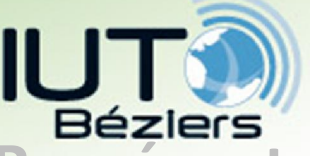

181

• Représentation en virgule flottante (« Floating Point »)

- Représentation (« COdage ») d'un nombre en virgule flottante
- Exemple 1 : représenter  $-12,5$  en virgule flottante sur 32 bits (1 bit signe + 8 bits exposant + 23 bits mantisse)
	- Bit de signe : 1
	- $\cdot$  12,5 = 8 + 4 + 0,5

 $= 1*2^3 + 1*2^2 + 0*2^1 + 0*2^0 + 1*2^{-1}$ Soit  $1\overline{) = 0, 100, 000$ <br>
Il faut donc décaler la virgule de 3 positions vers la gauche => décalage =  $+3$ 

- Exposant  $127 + 3 = 130$  soit 10000010
- M1103 2019-2020

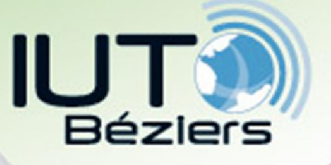

- Représentation (« COdage ») d'un nombre en virgule flottante
- **Exemple 2 : représenter**  $1/3 = 0,333333...$ en virgule flottante sur 32 bits (1 bit signe + 8 bits exposant + 23 bits mantisse)
	- Bit de signe : 0
	- 0,333 =  $\frac{1}{4}$  + 1/16 + 1/64 + 1/256 + ...

 $= 1*2^{-2} + 1*2^{-4} + 1*2^{-6} + 1*2^{-8} + ...$ Soit  $0, 0, 1, 0, 1, 0, 1, ...$  moutiste<br>Il faut donc décaler de 2 vers la droite => - 2

- Exposant  $127 2 = 125$  soit 01111101
- Mantisse 01010101010101010101010

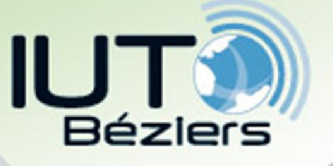

- Représentation en virgule flottante (« Floating Point »)
- Valeurs particulières
- Les valeurs où tous les chiffres de l'exposant sont à 0 ou à 1 servent à représenter des nombres particuliers :
	- Exposant = 0 et mantisse =  $0 \rightarrow$  nombre = 0
	- Exposant = 111111111 et mantisse =  $0 \rightarrow$  nombre  $\infty$
	- Exposant = 11111111 et mantisse  $\neq 0 \rightarrow$  Not a Number (NaN)
	- **Exposant = 0 et mantisse**  $\neq 0$  $\rightarrow$  **nombre dénormalisé** (valeur absolue très petite – on abandonne ici la notation scientifique : *valeur* = *signe* × *mantisse* × 2-décalage + 1 = *signe* × *mantisse* × 2-126)

M1103 2019-2020

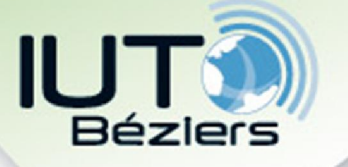

- Représentation en virgule flottante (« Floating Point »)
- Précision en représentation sur 32 bits (« simple precision ») : 23 bits de mantisse  $\leftarrow$  7 chiffres décimaux
- **Exemple : si l'on souhaite représenter**  $\pi$  $\pi$  = 3,1415926535897932384626433832795.....
	- On peut le représenter soit :
		- Par 3,141592 (en tronquant)
		- **Par 3,141593 (en arrondissant)**
- Pour une précision + grande  $\rightarrow$ représentation sur 64 bits (dont 52 bits de mantisse) = « double precision »

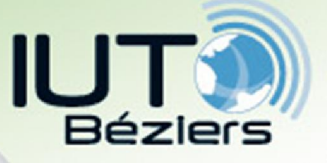

## • IEEE 754 standard : simple & double precision floating point representations

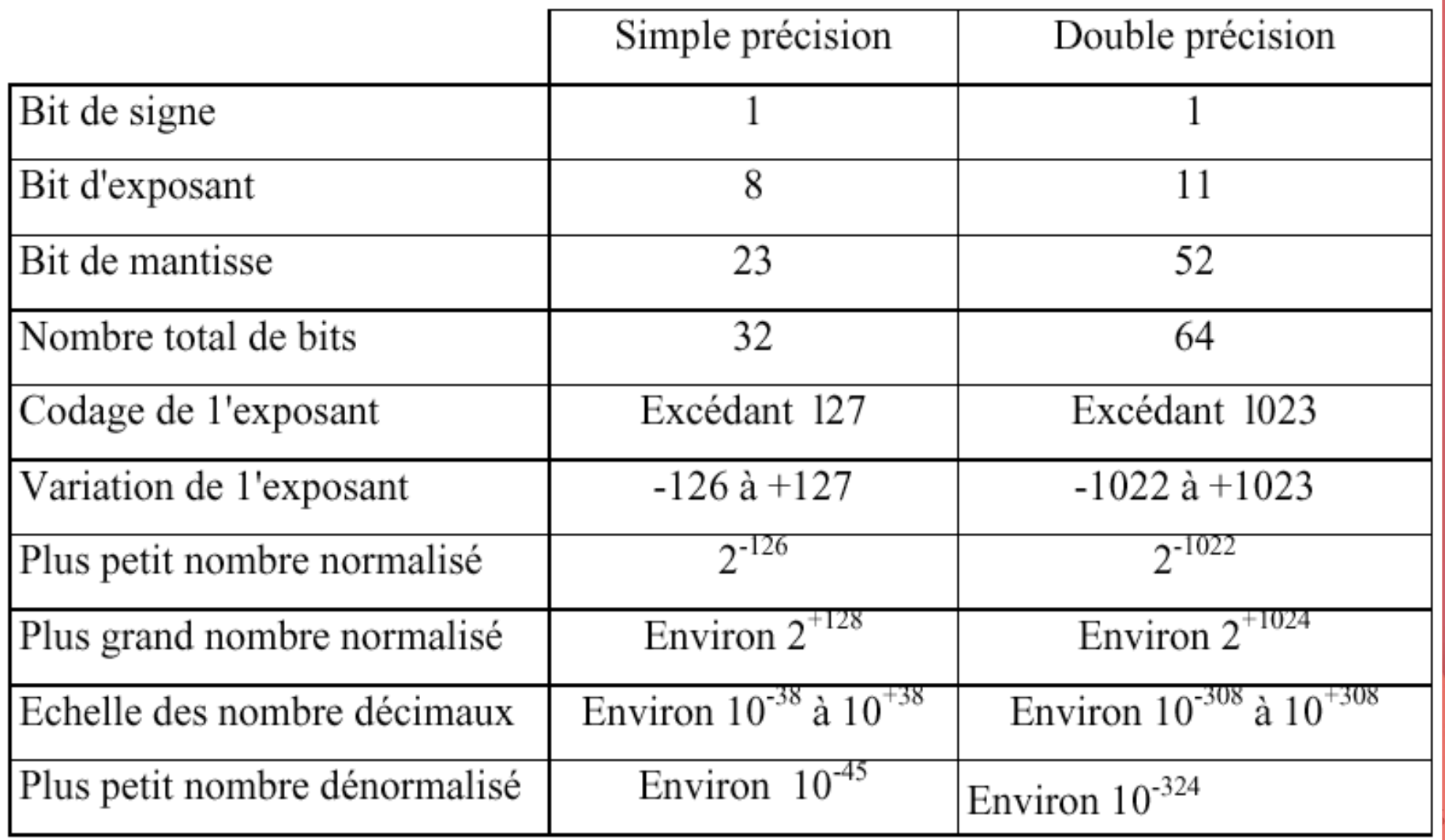

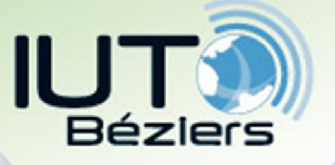

• IEEE 754 standard : simple precision (32 bits)

- Plus petit nombre : 1 00000001 00000000000000000000000
- Plus grand nombre :

0 11111110 111111111111111111111111

- Echelle : de  $2^{-126}$  à  $2^{128}$
- Plus petit écart : mantisse =  $1 \rightarrow 2^{-24}$

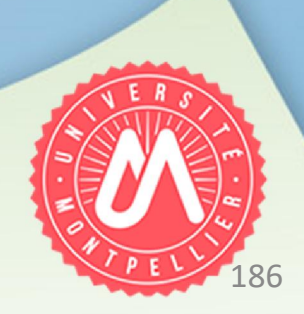

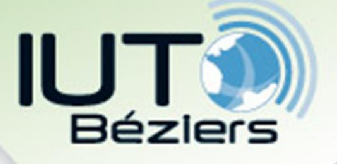

## 2.4 Représentation des caractères

# (valeurs dites « alphanumériques »)

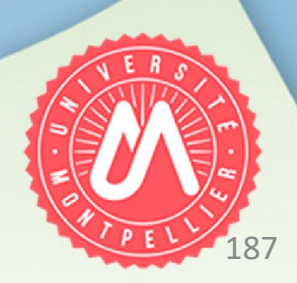

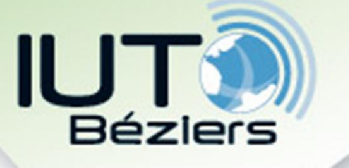

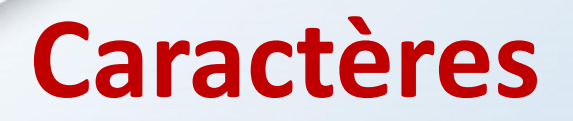

- Dans l'alphabet français, il y a 26 lettres  $\rightarrow$  il faut 5 bits pour les « coder »
- Il faut également rajouter les majuscules, minuscules + ponctuation  $\rightarrow$  une centaine de caractères  $\rightarrow$  il faut au moins 7 bits
- On fait correspondre à chaque caractère un nombre : code ASCII pour American Standard Code for Information Interchange
- Avec 7 bits, on peut représenter jusqu'à 128 caractères = table ASCII de base
- En pratique, on utilise un codage sur 1 octet (8 bits) = table ASCII étendue

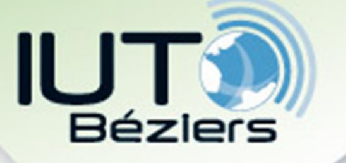

2. Représentation des données Caractères

#### • Table ASCII de base

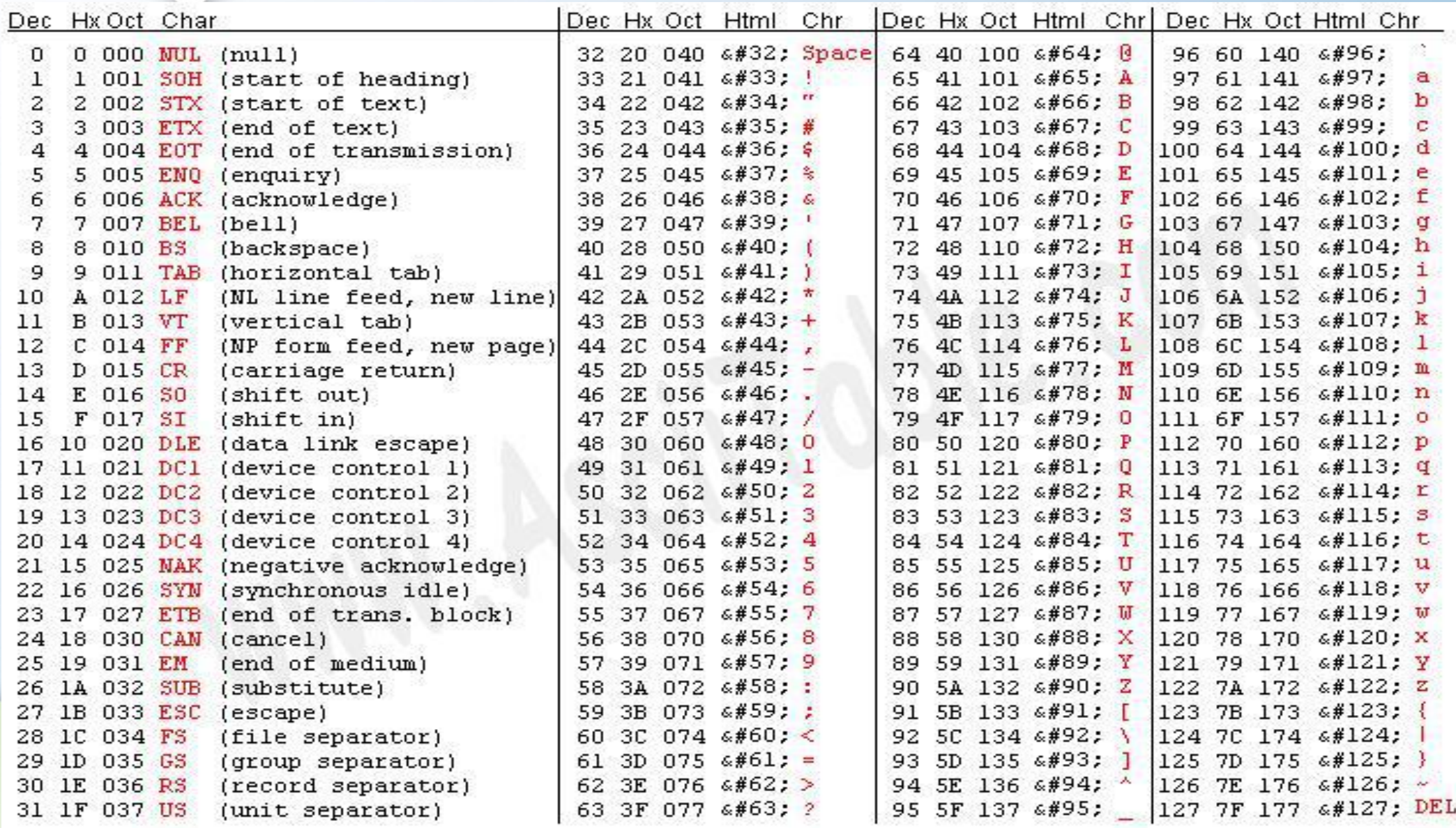

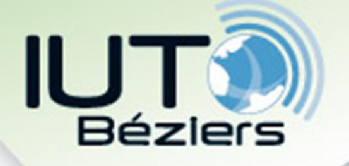

2. Représentation des données Caractères

#### • Table ASCII étendue

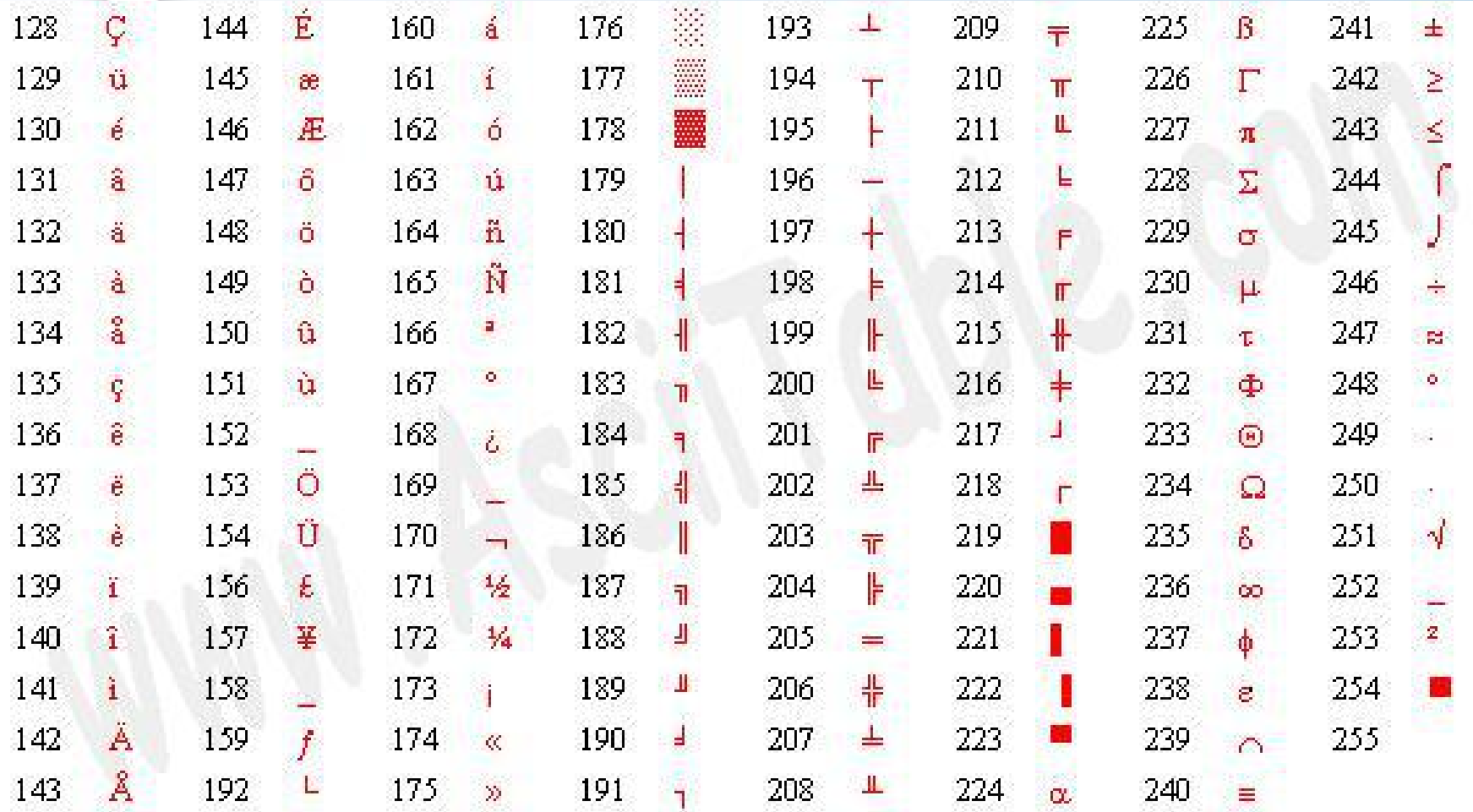

• *L'apparence exacte des caractères dépend du périphérique utilisé (type d'écran, d'imprimante etc)*

M1103 2019-2020

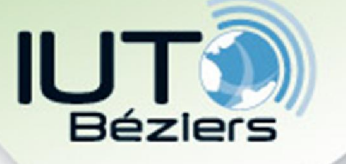

• Exemple :

Données présentes sur un disque dur

## 2. Représentation des données Caractères

M1103 2019-2020

192

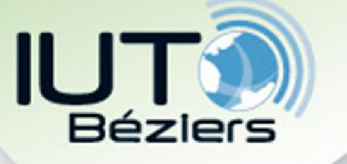

## Caractères

• Si on veut représenter des caractères chinois, arabes, russes… on est vite à court de place…

 $\downarrow$ 

- Unicode : un code standard (sorte de ASCII sur 16 bits) pour couvrir toutes les langues du monde
- Lorsque ça ne suffit pas (ex. : symboles mathématiques)  $\rightarrow$  en mode graphique, on utilise des « polices » de caractères = tables faisant correspondre à une valeur du code, pour chaque police, une « image » du caractère
- Le même code correspond donc à un caractère différent en fonction de la police utilisée  $\rightarrow$  possibilité d'utiliser une infinité de caractères en définissant différentes polices M1103 2019-2020

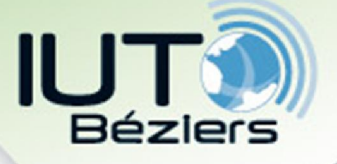

# 2.5 Représentation du son

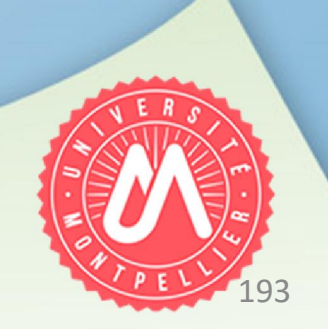

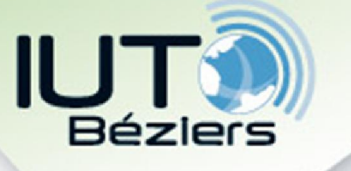

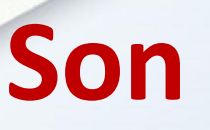

- Comme pour les nombres réels, on ne peut pas représenter tous les sons présents dans la nature car il y en a une infinité
- On ne peut pas non plus représenter tous les niveaux sonores… pour les mêmes raisons
- Le son est donc un signal analogique (continu)
- Enfin, les espaces de stockage sont limités
- Avant d'enregistrer le son, on procède à sa conversion en un signal électrique analogique, qui subit ensuite un « échantillonnage » = conversion analogique/numérique (CA/N)

 $\downarrow$ 

- Dans le temps  $\rightarrow$  période d'échantillonnage
- Au niveau de la valeur (écart entre deux valeurs successives de l'intensité sonore  $\rightarrow$  résolution

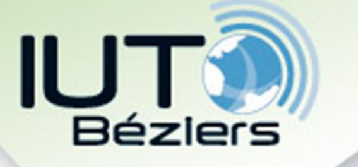

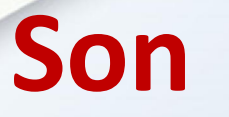

#### • Echantillonnage et période (fréquence) d'échantillonnage

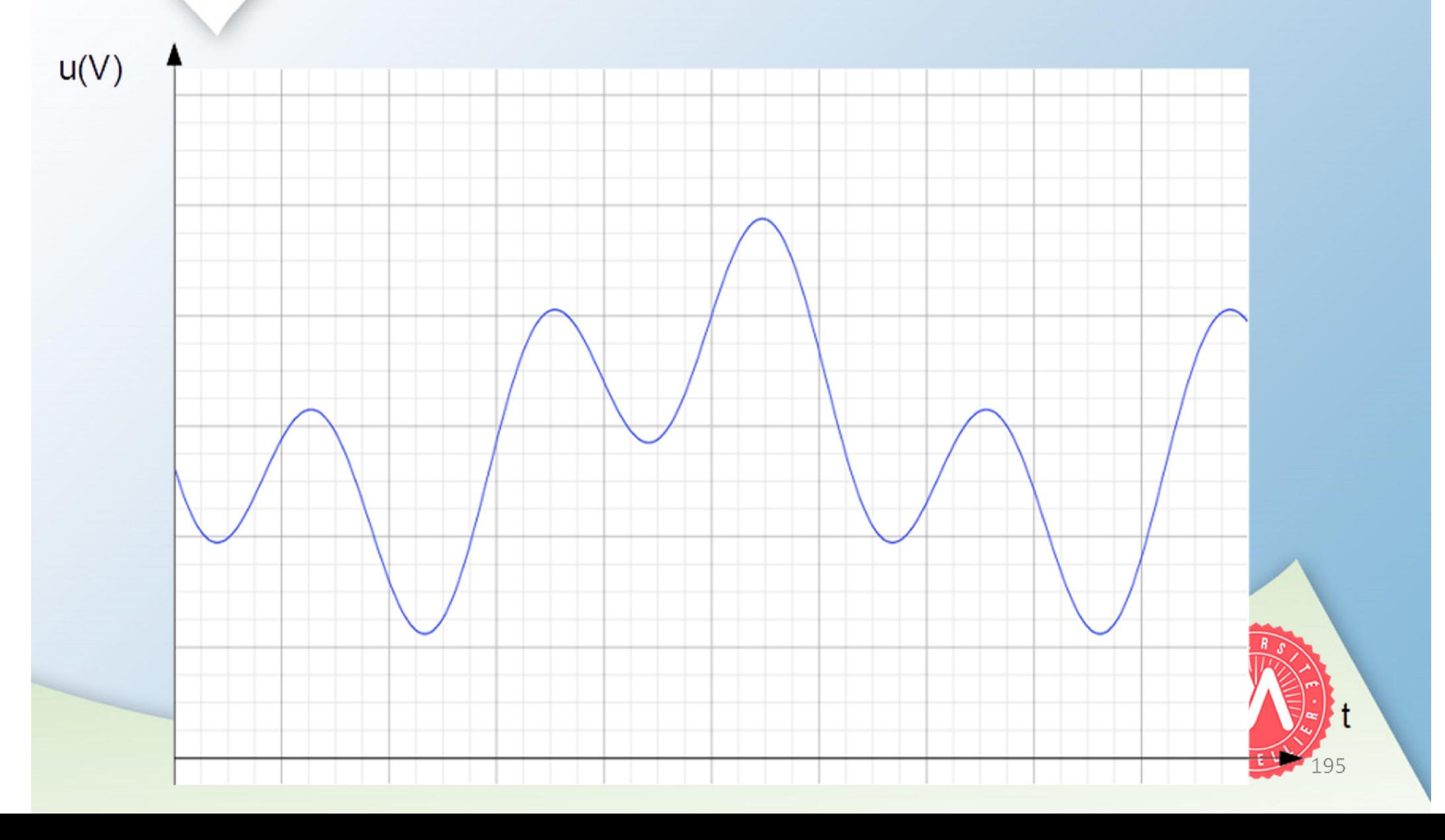

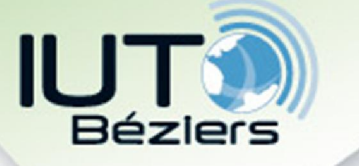

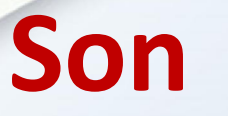

#### • Echantillonnage et période (fréquence) d'échantillonnage

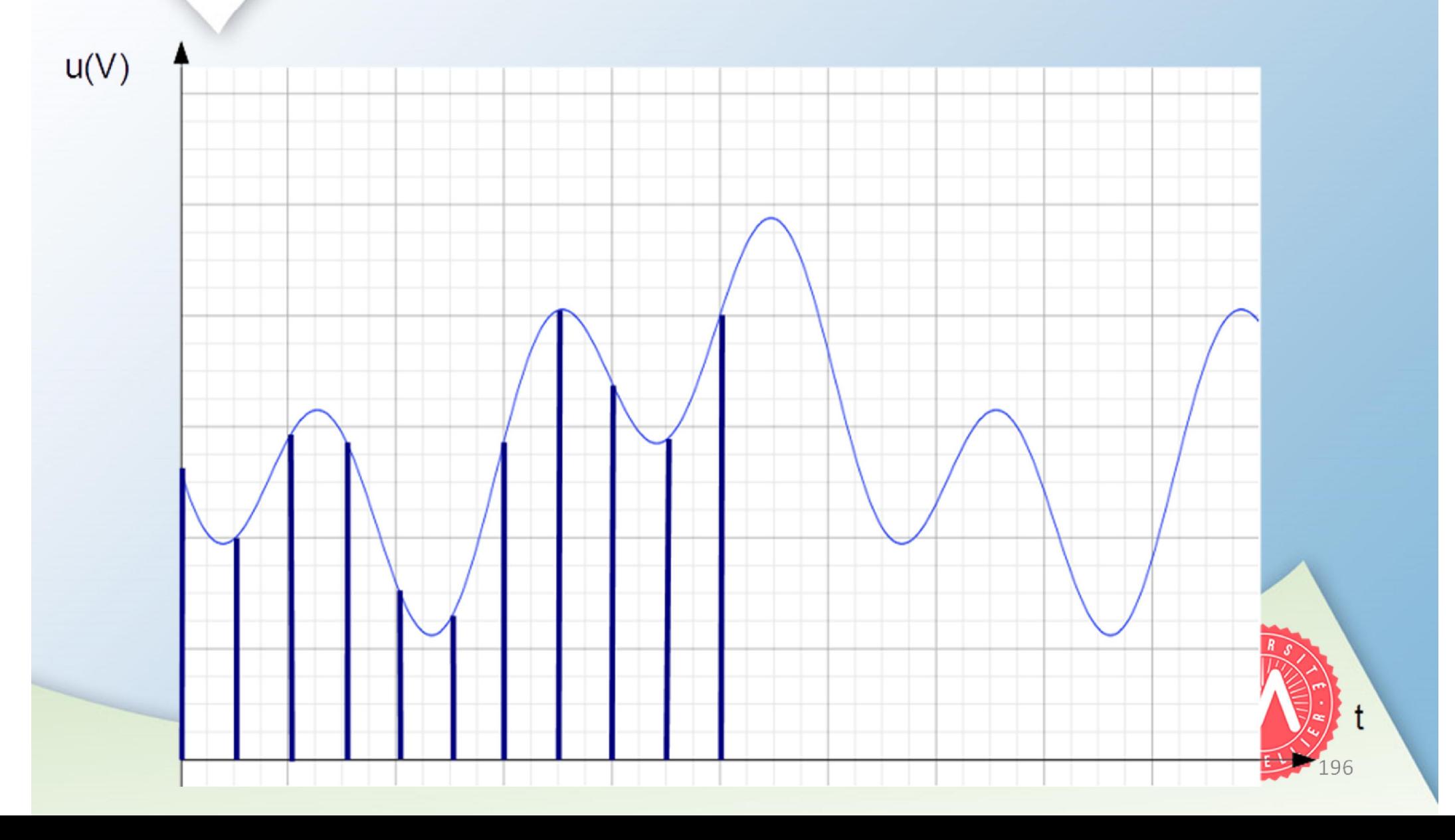

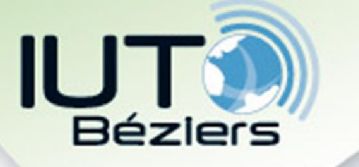

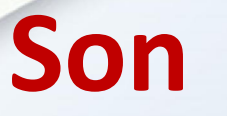

#### • Echantillonnage et période (fréquence) d'échantillonnage

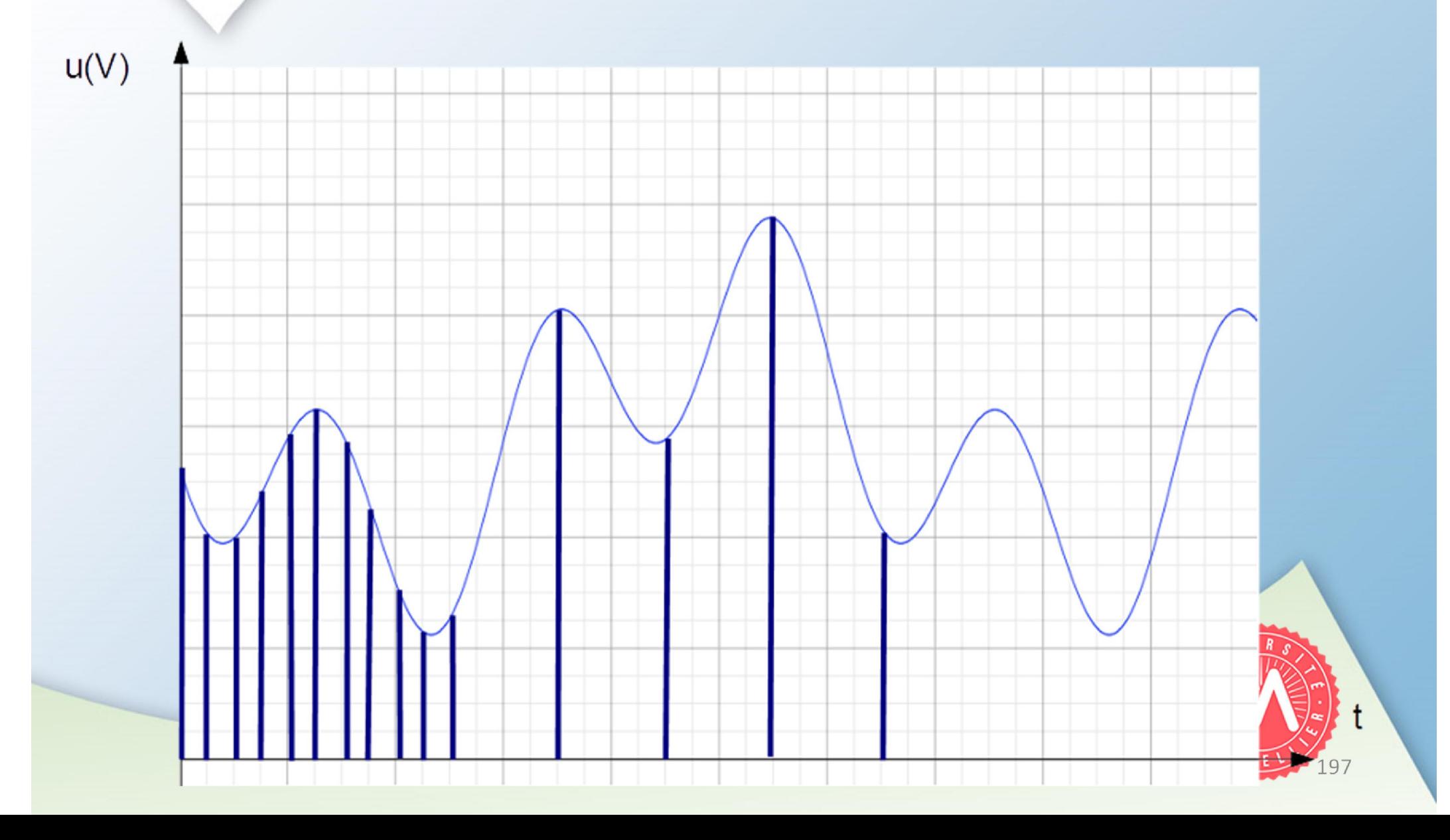

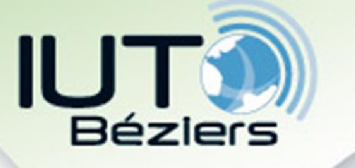

Son

2. Représentation des données

#### • Résolution

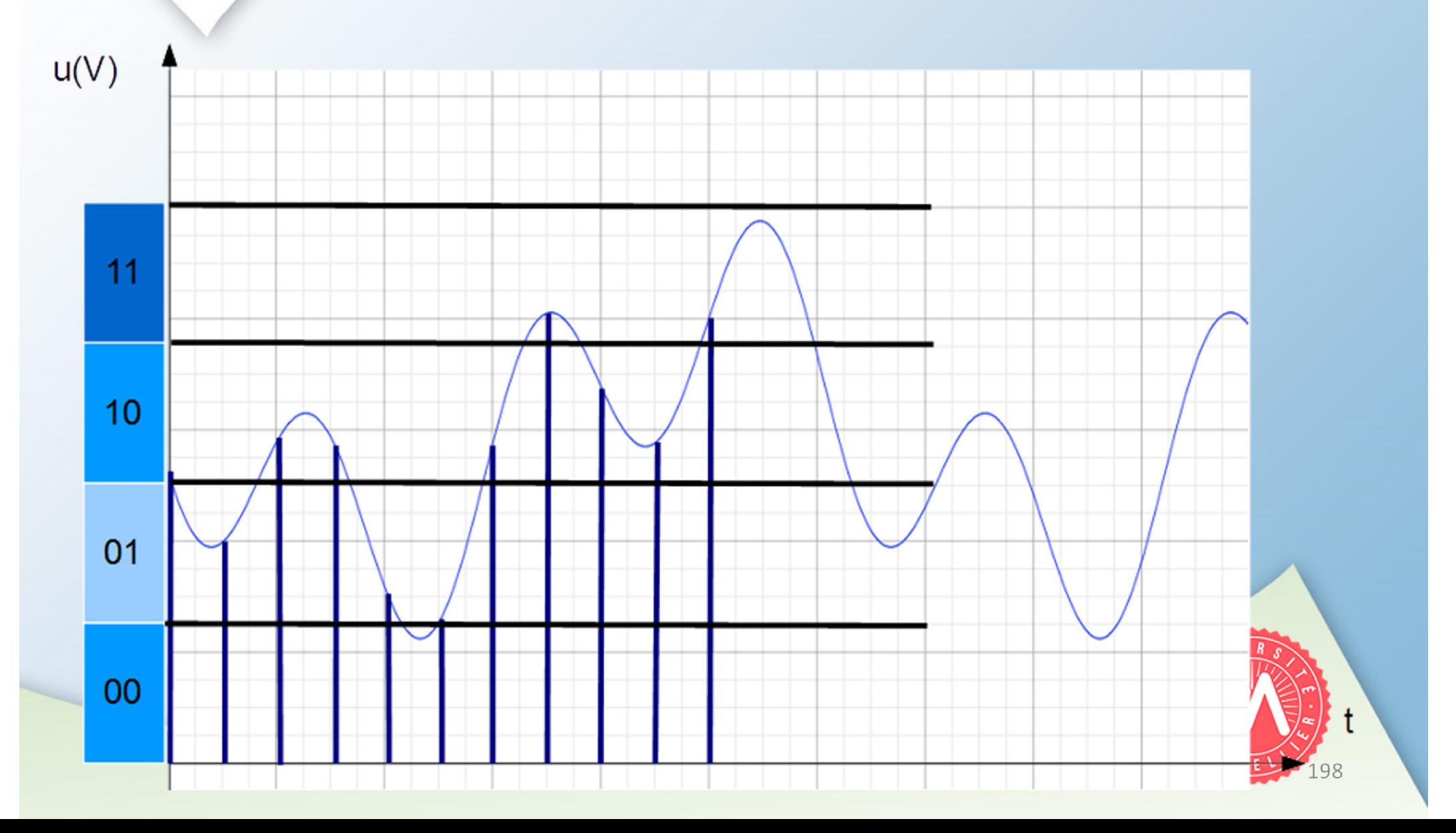

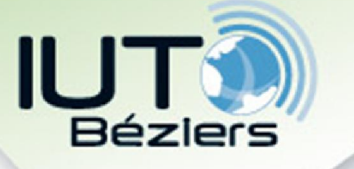

Son

2. Représentation des données

#### • Résolution

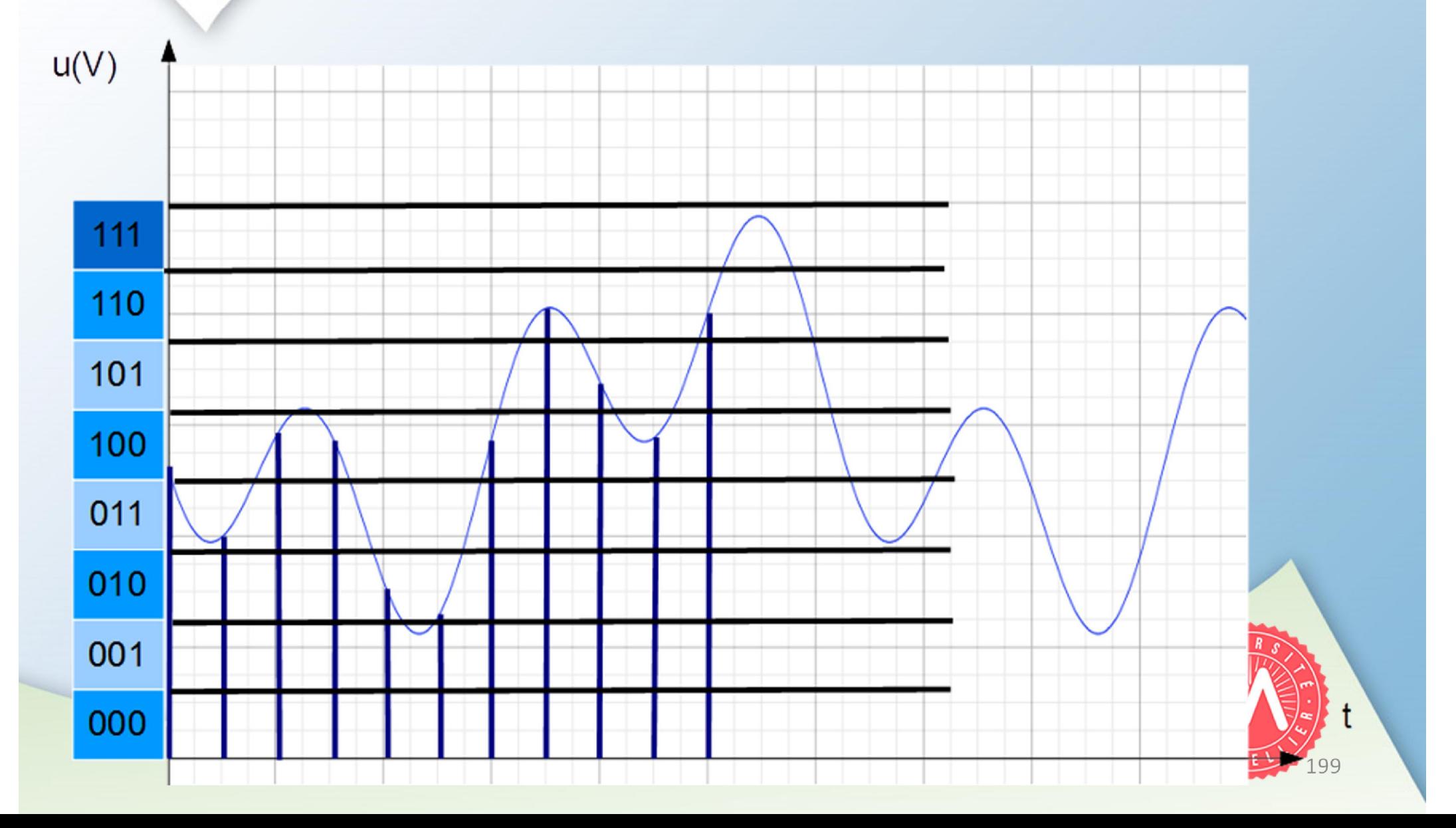

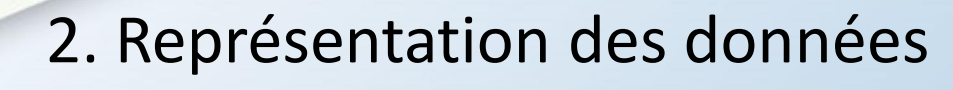

200

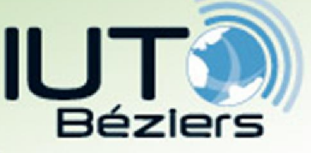

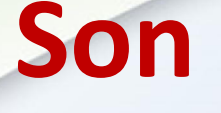

- Quelques valeurs numériques
- Résolutions :
	- Téléphone fixe : 8 bits
	- Téléphone mobile : 13 bits
	- CD : 16 bits/canal
	- MP3 : flux d'entrée 16 ou 24 bits/échantillon + compression  $\rightarrow$  flux de sortie ~ 1,33 bits/échantillon
- Fréquences d'échantillonnage :
	- Téléphone fixe : 8 kHz
	- CD : 44,1 kHz
	- MP3 : fréquence d'entrée 32 kHz, 44,1 kHz, 48 kHz, 96 kHz + compression  $\rightarrow$  débit de sortie 32 à 384 kbps
- Débit et vitesse de transmission : Exemple du CD Une minute (60 s) de musique stéréo nécessite:

M1103 2019-2020 44100  $*$  60  $*$  16  $*$  2 = 84,672 $*$ 10<sup>6 bits</sup> ~10 Mo

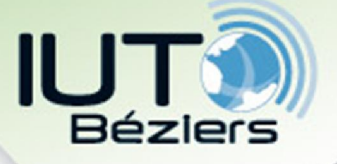

# 2.6 Représentation des images fixes

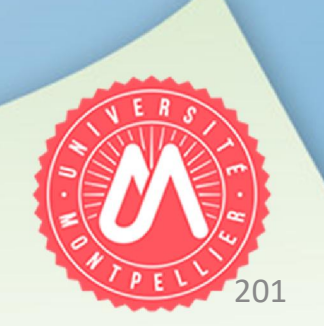

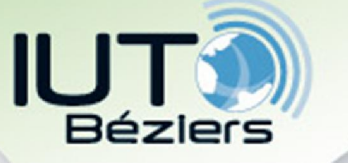

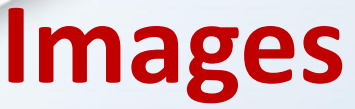

• Deux types de représentations :

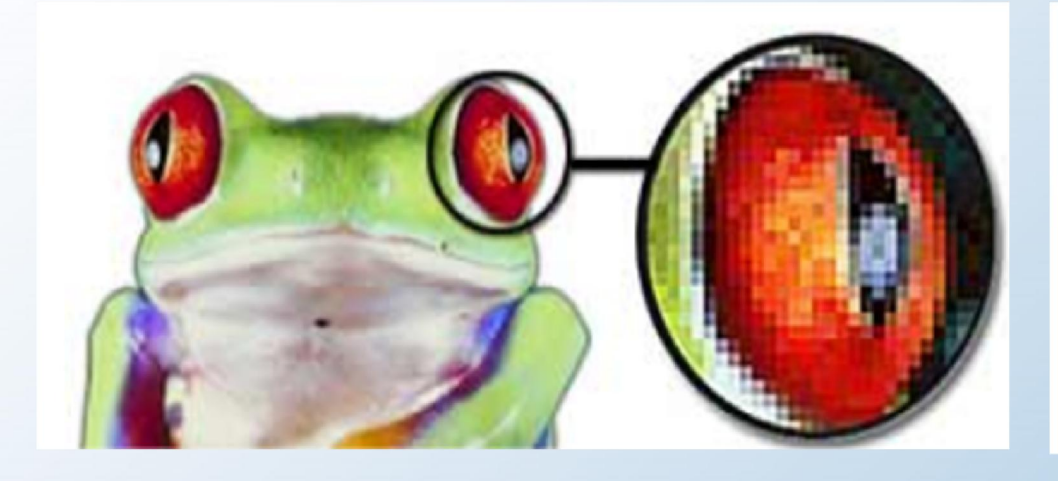

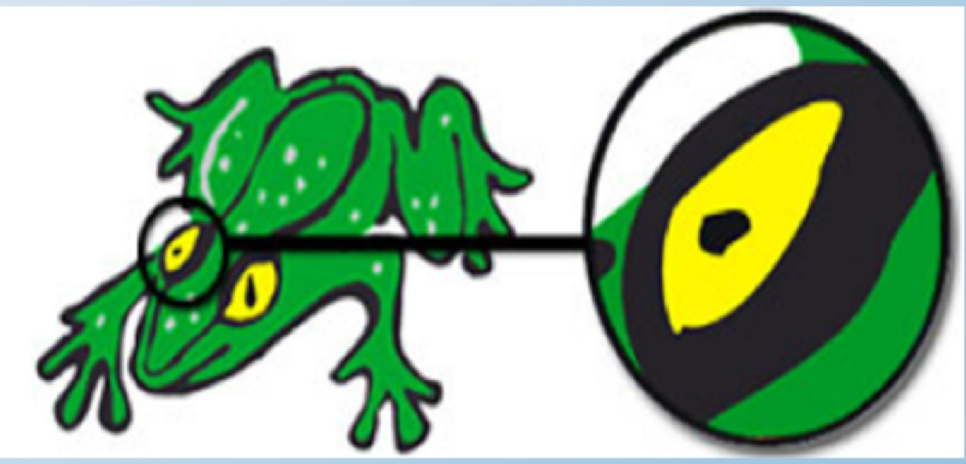

• Représentation matricielle (« bitmaps »)

JPEG, GIF, TIFF, BMP, PNG

M1103 2019-2020 **FLA/SWF, PDF** • Représentation vectorielle (tracé de courbes définies par leurs expressions mathématiques) PS/EPS, SVG, AI,

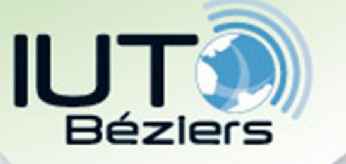

#### Images

#### Images de type « bitmap »

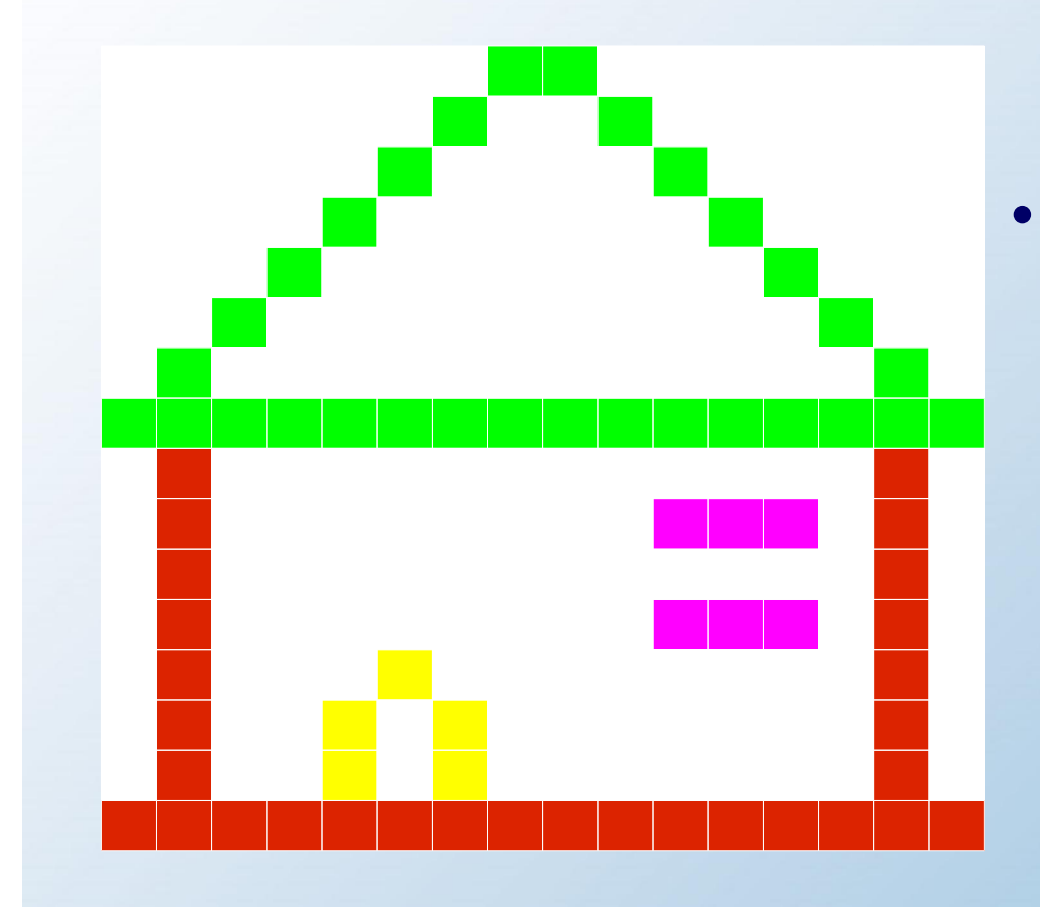

- Paramètres nécessaires à la représentation :
	- Nb de colonnes
	- Nb de lignes
	- Nb de bits/pixel

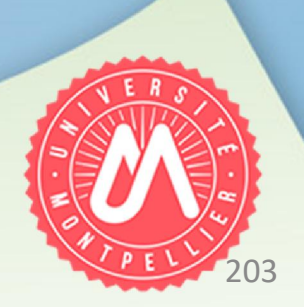

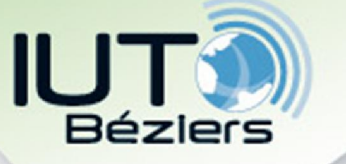

Images

- Images de type « bitmap »
- Représentation couleur/noir et blanc

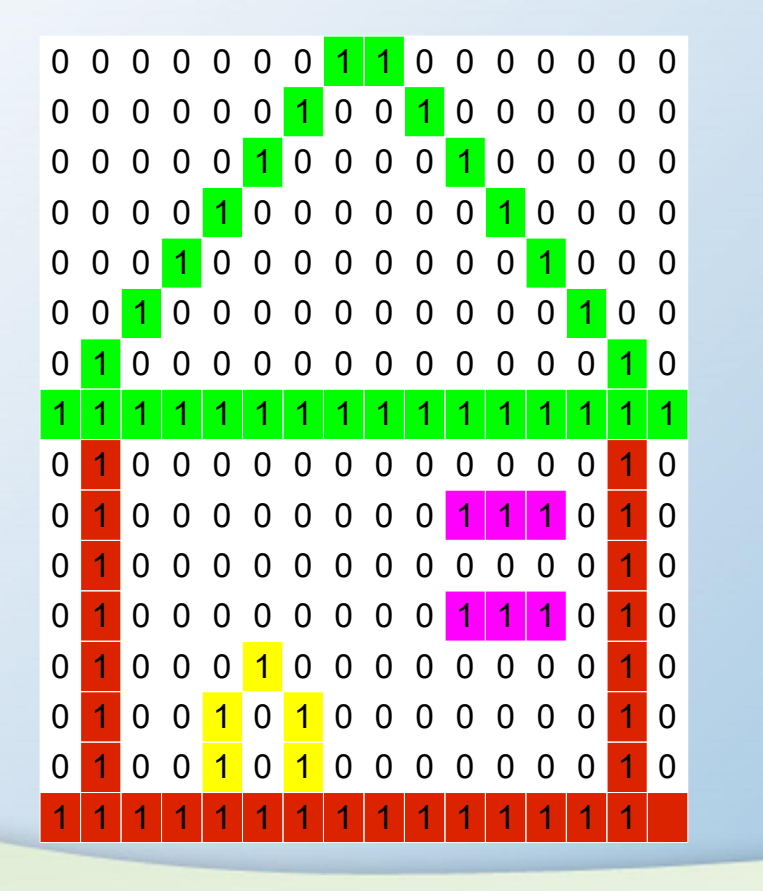

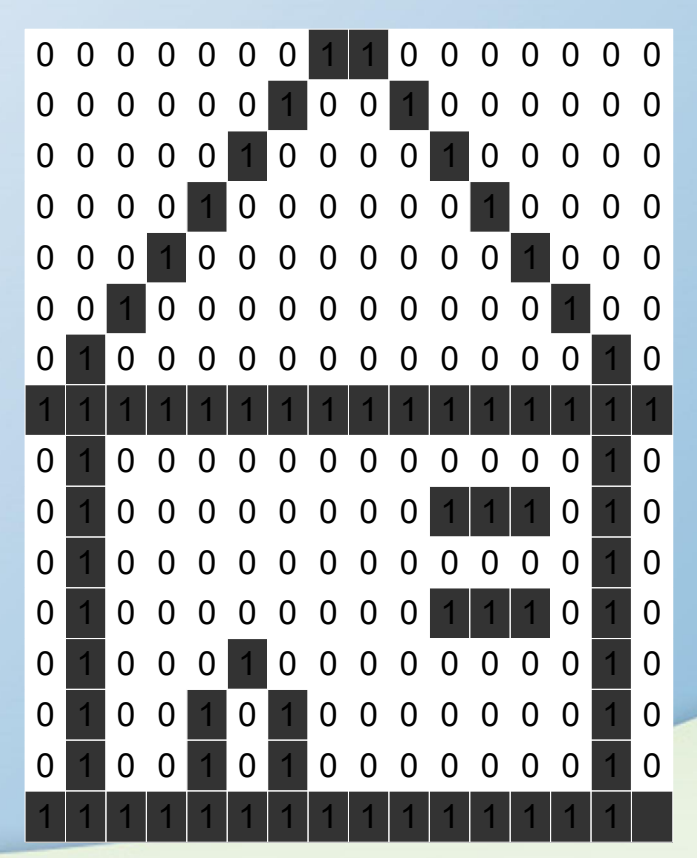

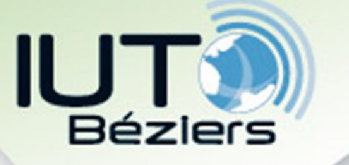

Images

- Images de type « bitmap »
- Représentation couleur/niveaux de gris/noir et blanc
	- 2 bits  $\Rightarrow$  4 niveaux de gris
		- 00 : noir 01 : gris foncé
		- 10 : gris clair 11 : blanc
	- $\cdot$  3 bits => 8 couleurs :
		- 000 : noir 001 : rouge
		- 010 : vert 011 : jaune
		- 100 : magenta 101 : blanc

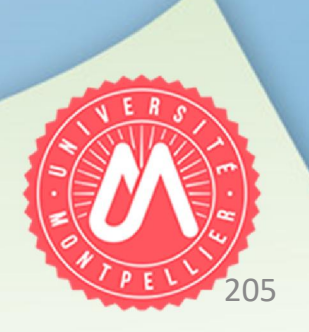

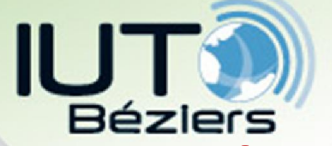

- Images de type « bitmap »
- Représentations graphiques les plus courantes :
	- Image en N/B : 1 bit/pixel
	- Image en niveaux de gris : 8 bits/pixel
	- Image en couleurs de base : 8 bits/pixel
	- Image en couleur : 3\*8 = 24 bits/pixel

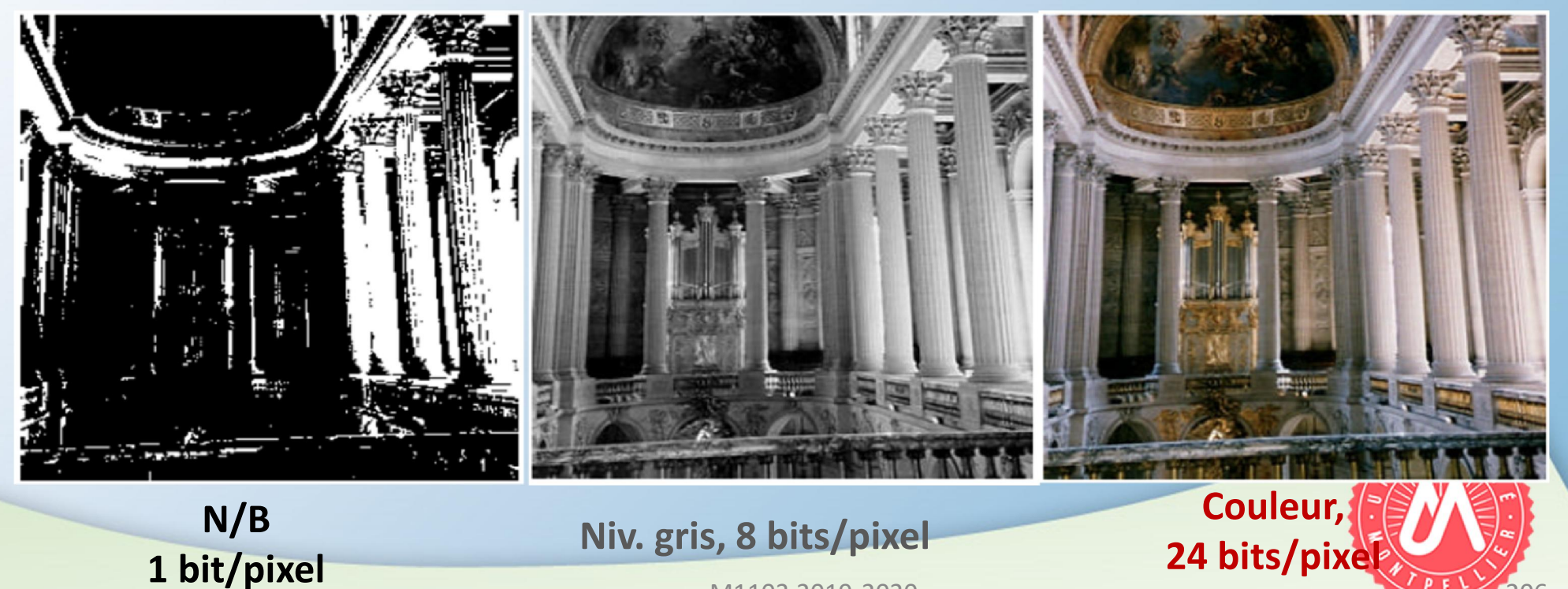

M1103 2019-2020

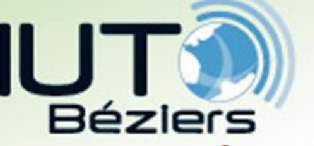

- Images de type « bitmap »
- Représentation RVB (Rouge-Vert-Bleu) *RGB*
	- L'addition des 3 couleurs (avec divers niveaux d'intensité) permet de reproduire toutes les couleurs
	- Affichage sur écran : de type RVB
	- Addition des 3 couleurs au max de luminosité  $\rightarrow$  blanc

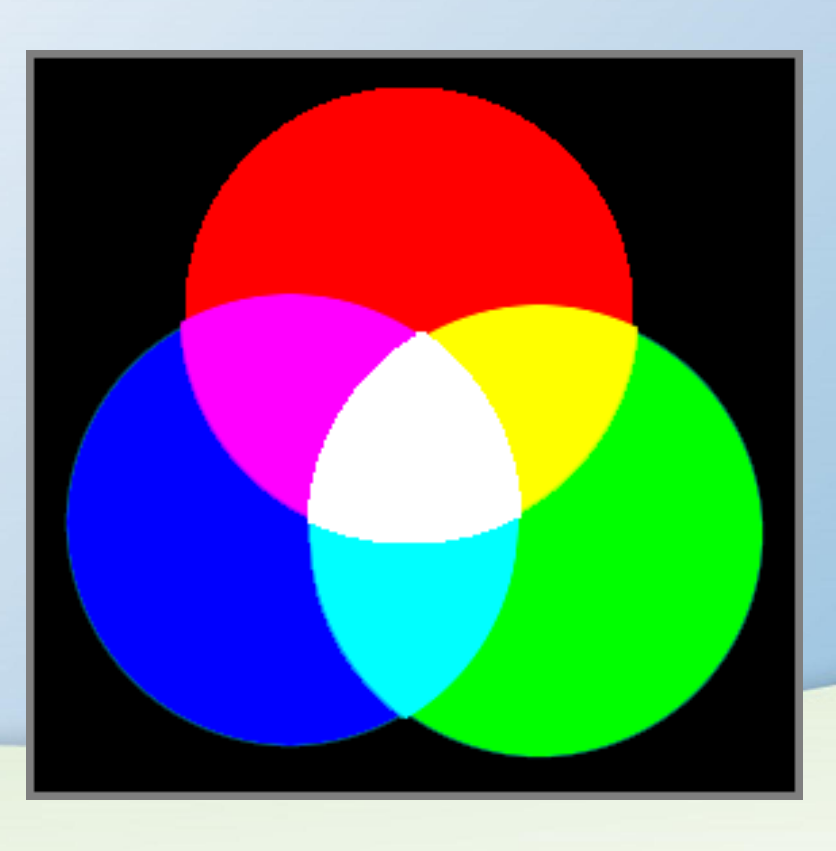

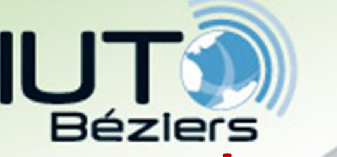

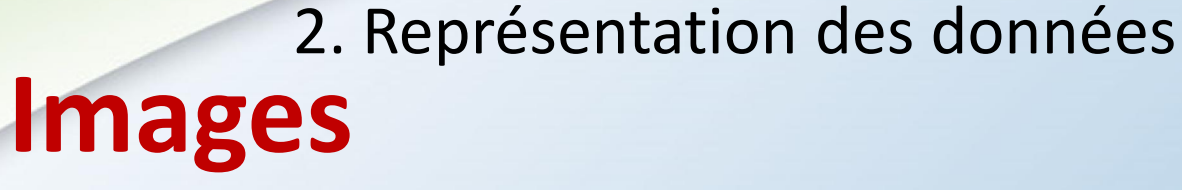

- Images de type « bitmap »
- Représentation RVB (Rouge-Vert-Bleu)

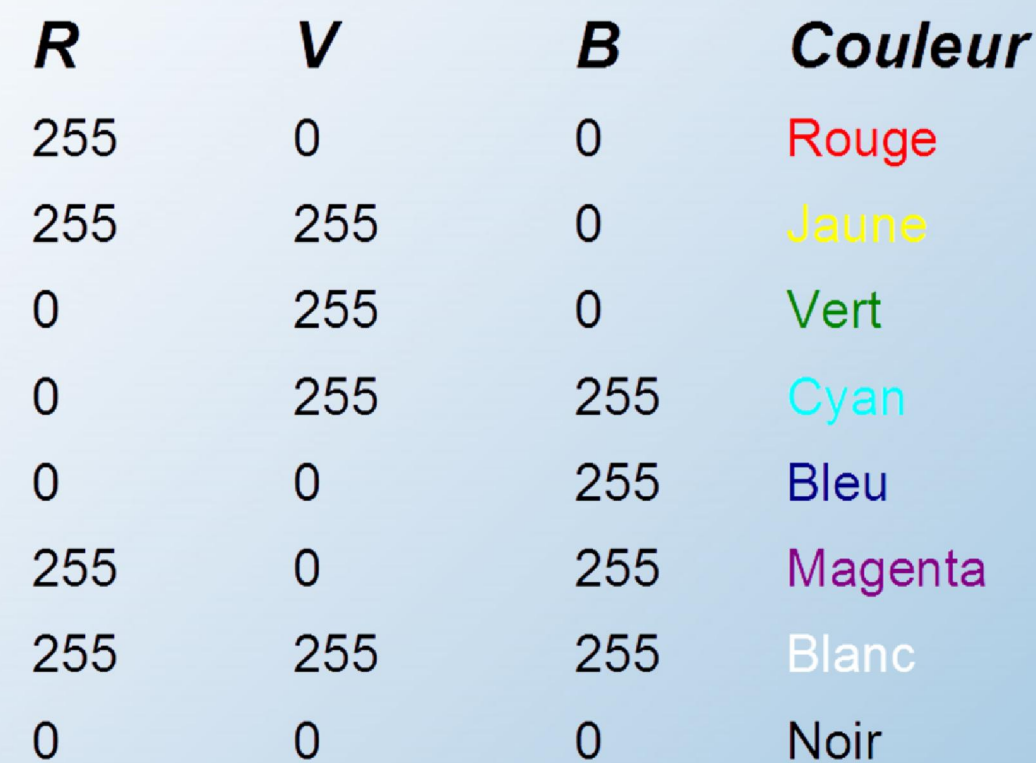

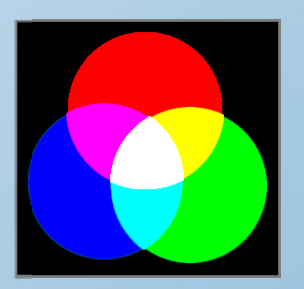

208

• Avec 3 x 1 octet, on peut coder :  $256*256*256 = 16,7$  millions de couleurs (l'œil humain en perçoit max. 500 000)

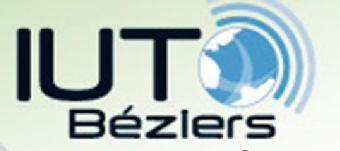

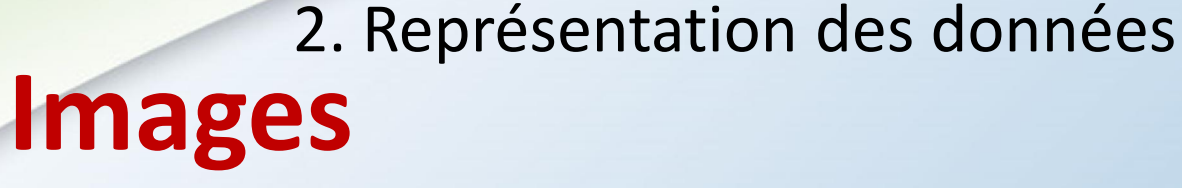

- Images de type « bitmap »
- Définition de l'image : nb. de pixels = nb colonnes\*nb lignes
- Résolution : exprimée en PPP = Pixels Par Pouce

ou *DPI = Dots Per Inch*

 $\cdot$  1 inch (pouce) = 2,54 cm

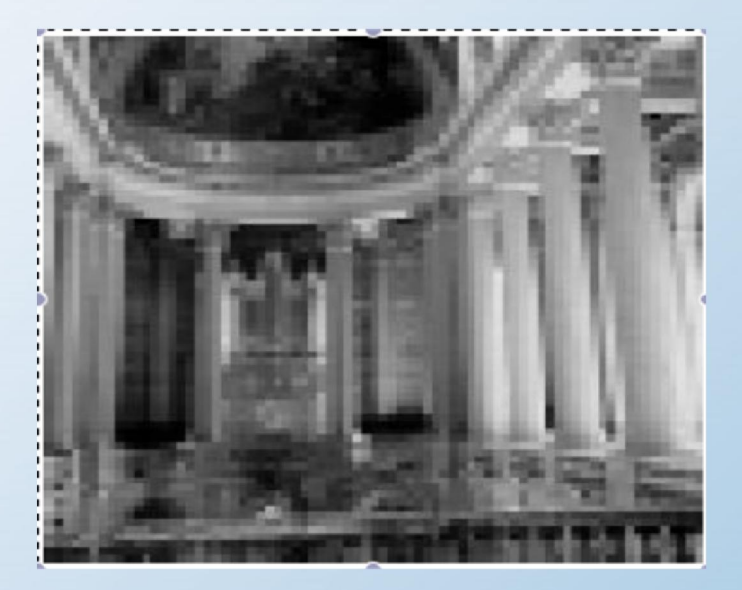

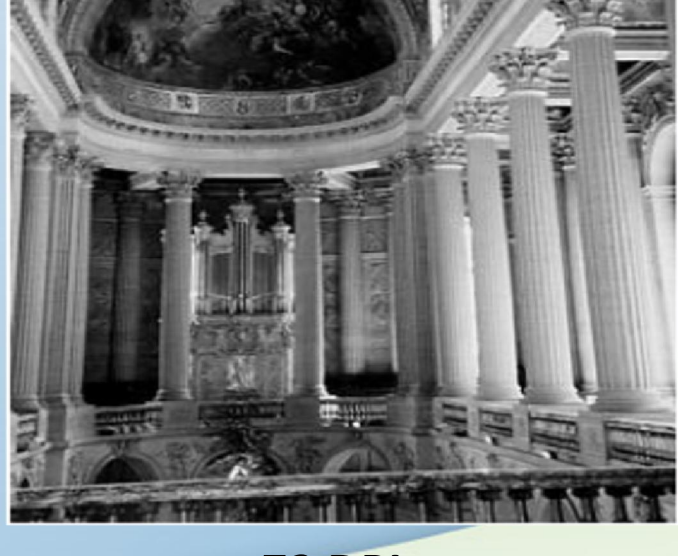

18 DPI 72 DPI

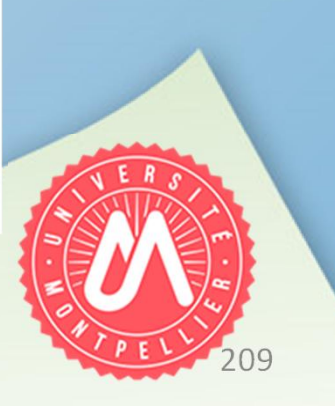